# Содержание

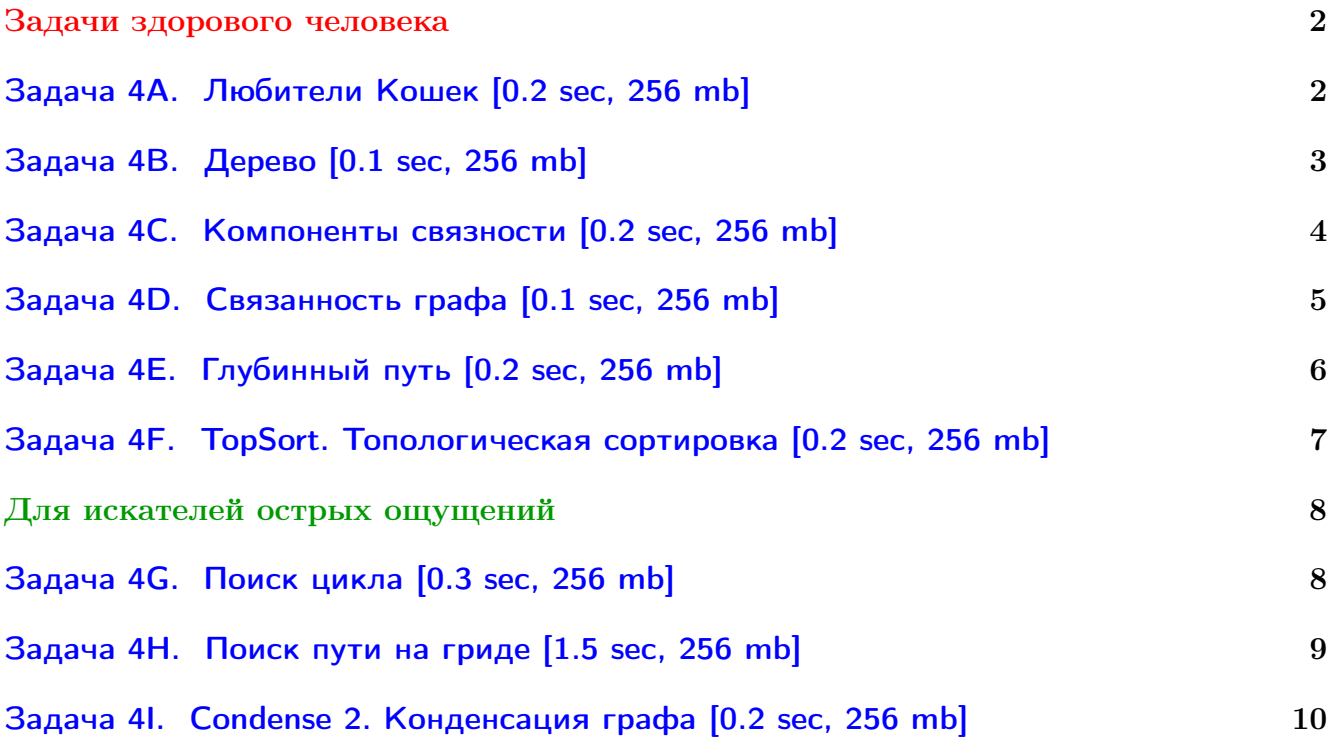

Обратите внимание, входные данные лежат в стандартном потоке ввода (он же stdin), вывести ответ нужно в стандартный поток вывода (он же stdout).

В некоторых задачах большой ввод и вывод. Пользуйтесь [быстрым вводом-выводом.](http://acm.math.spbu.ru/~sk1/algo/input-output/fread_write_export.cpp.html)

В некоторых задачах нужен STL, который активно использует динамическую память (set-ы, map-ы) [переопределение стандартного аллокатора](http://acm.math.spbu.ru/~sk1/algo/memory.cpp.html) ускорит вашу программу.

Обратите внимание на GNU C++ компиляторы с суффиксом inc, они позволяют пользоваться [дополнительной библиотекой.](http://acm.math.spbu.ru/~sk1/algo/lib/optimization.h.html) Под ними можно сдать [вот это.](http://acm.math.spbu.ru/~sk1/algo/lib/)

Вам кажется, что задача много? Не бойтесь, на самом деле их две: первая и «написать dfs».

Написав dfs, вы сможете сдать его в 6 простых задач.

# <span id="page-1-0"></span>Задачи здорового человека

# <span id="page-1-1"></span>Задача 4A. Любители Кошек [0.2 sec, 256 mb]

В университетском клубе любителей кошек зарегистрировано  $n$  членов. Естественно, что некоторые из членов клуба знакомы друг с другом. Нужно сосчитать, сколькими способами можно выбрать из них троих, которые могли бы свободно общаться (то есть, любые два из которых знакомы между собой).

# Формат входных данных

В первой строке входного файла заданы числа *n* и  $m$   $(1 \le n \le 1000, 1 \le m \le 30000)$ , где  $m$  обозначает общее число знакомств. В последующих  $m$  строках идут пары чисел  $a_i$   $b_i,$ обозначающие, что  $a_i$  знаком с  $b_i$ . Информация об одном знакомстве может быть записана несколько раз, причем даже в разном порядке (как  $(x, y)$ , так и  $(y, x)$ ).

# Формат выходных данных

В выходной файл необходимо вывести количество способов выбрать троих попарно знакомых друг с другом людей из клуба.

# Пример

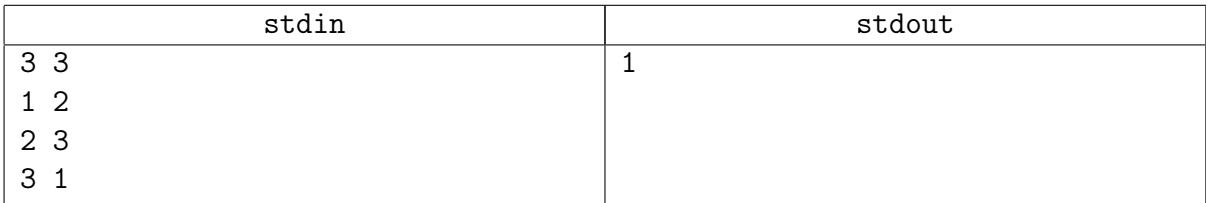

#### Замечание

Предполагается решение за  $\mathcal{O}(nm)$ .

Если каждый треугольник сразу считать ровно один раз, получится быстрее.

Задача разобрана на практике.

# <span id="page-2-0"></span>Задача 4B. Дерево [0.1 sec, 256 mb]

Дан неориентированный граф. Проверьте, является ли он деревом.

# Формат входных данных

В первой строке входного файла заданы через пробел два целых числа  $n$  и  $m-$ количество вершин и рёбер в графе, соответственно  $(1 \le n \le 100)$ . В следующих *m* строках заданы рёбра;  $i$ -я из этих строк содержит два целых числа  $u_i$  и  $v_i$  через пробел — номера концов  $i$ -го ребра  $(1 \leq u_i, v_i \leq n)$ . Граф не содержит петель и кратных рёбер.

# Формат выходных данных

В первой строке выходного файла выведите "YES", если граф является деревом, и "NO" в противном случае.

# Примеры

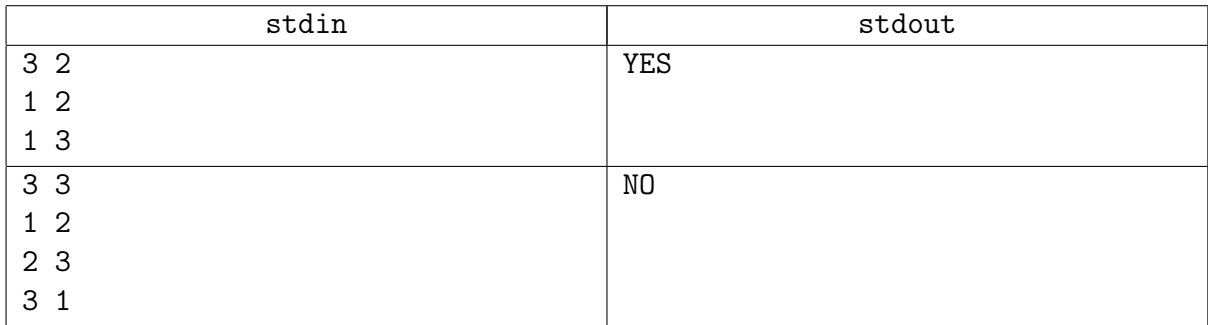

# Замечание

dfs дарует власть и силу, используй его.

# <span id="page-3-0"></span>Задача 4C. Компоненты связности [0.2 sec, 256 mb]

Вам задан неориентированный граф с N вершинами и M ребрами  $(1 \le N \le 20000,$  $1 \leq M \leq 200000$ . В графе отсутствуют петли и кратные ребра.

Определите компоненты связности заданного графа.

#### Формат входных данных

Граф задан во входном файле следующим образом: первая строка содержит числа  $N$  и  $M$ . Каждая из следующих M строк содержит описание ребра — два целых числа из диапазона от 1 до  $N$  — номера концов ребра.

# Формат выходных данных

На первой строке выходного файла выведите число  $L$  — количество компонент связности заданного графа. На следующей строке выведите  $N$  чисел из диапазона от 1 до  $L -$  номера компонент связности, которым принадлежат соответствующие вершины. Компоненты связности следует занумеровать от 1 до  $L$  произвольным образом.

# Пример

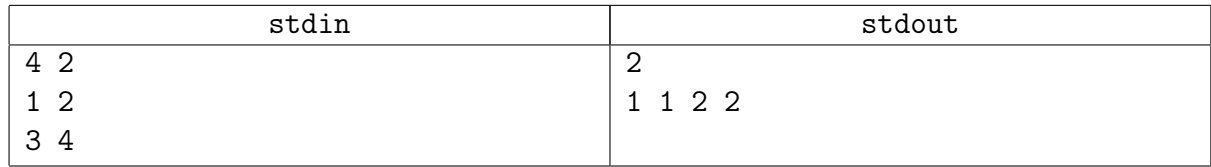

# Замечание

Приличные люди хранят граф списками смежности.

# <span id="page-4-0"></span>Задача 4D. Связанность графа [0.1 sec, 256 mb]

Дан граф, содержащий N вершин и M ребёр  $(1 \le N \le 1000, 1 \le M \le 7000)$ . Требуется найти наименьшее число рёбер и эти рёбра, которые нужно добавить, чтобы граф стал связным.

# Формат входных данных

Во входном файле записаны сначала числа  $N$  и  $M$ , затем идёт описание рёбер графа –  $M$  пар чисел, где каждая пара описывает начало и конец ребра.

# Формат выходных данных

В первую строку вывести единственное число  $K$  – минимальное количество рёбер, которое нужно добавить. В следующих К строках выведите по 2 числа – начало и конец нового ребра.

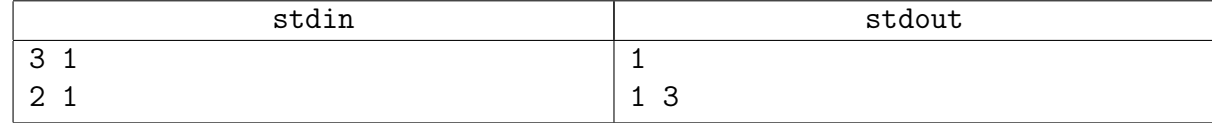

# Подсказка по решению

Как связать граф, если бы он был пустым? Причём тут компоненты связности?

# <span id="page-5-0"></span>Задача 4E. Глубинный путь [0.2 sec, 256 mb]

Дан ориентированный (по рёбрам можно ходить только в одну сторону) граф из  $n$  вершин и  $m$  рёбер. Найдите любой путь из вершины  $s$  в вершину  $t$ .

# Формат входных данных

На первой строке числа *n*, *n*, *s*,  $t$   $(2 \le n \le 50000, 0 \le m \le 100000, 1 \le s, t, n, s \ne t)$ . Следующие *m* строк содержат пары целых чисел  $a_i$   $b_i$ , описывающие ребро из  $a_i$  в  $b_i$ . Граф не содержит петель, но может содержать кратные рёбра.

#### Формат выходных данных

Если пути нет, выведите  $-1$ . Иначе выведите вершины пути в порядке от  $s$  до  $t$ . Если путей из  $s$  в  $t$  несколько, выведите любой.

Путь должен быть простым (вершины пути не повторяются).

#### Примеры

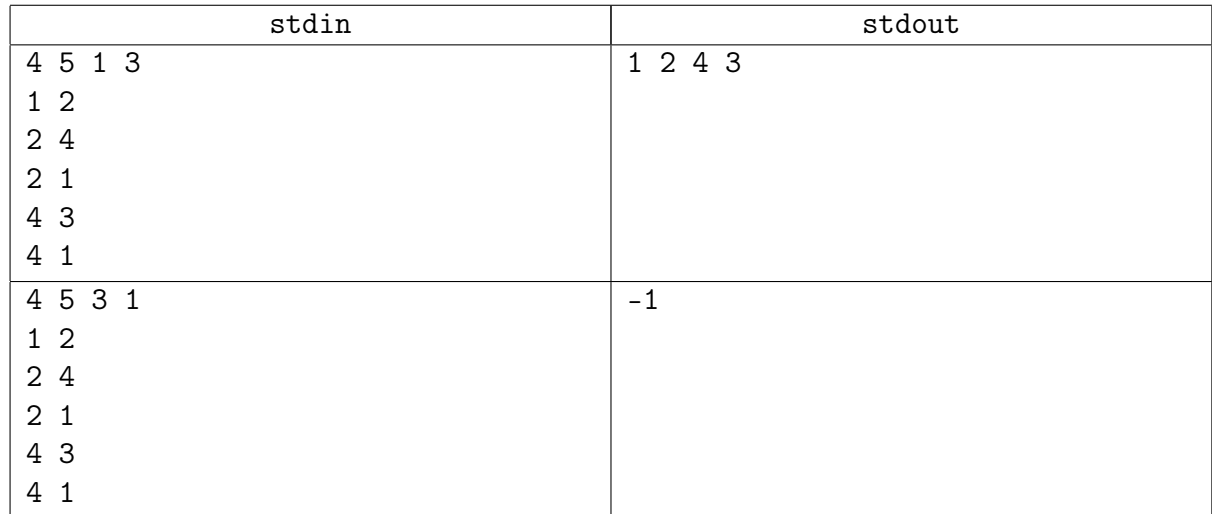

#### Подсказка по решению

Просто dfs. Просто восстановить путь.

Учились это делать «на обратном ходу рекурсии».

# <span id="page-6-0"></span>Задача 4F. TopSort. Топологическая сортировка [0.2 sec, 256 mb]

Дан ориентированный невзвешенный граф. Необходимо его топологически отсортировать.

# Формат входных данных

В первой строке входного файла даны два натуральных числа  $N$  и  $M$  $(1 \le N \le 100000, M \le 100000)$  — количество вершин и рёбер в графе соответственно. Далее в М строках перечислены рёбра графа. Каждое ребро задаётся парой чисел – номерами начальной и конечной вершин соответственно.

# Формат выходных данных

Вывести любую топологическую сортировку графа в виде последовательности номеров вершин. Если граф невозможно топологически отсортировать, вывести -1.

# Пример

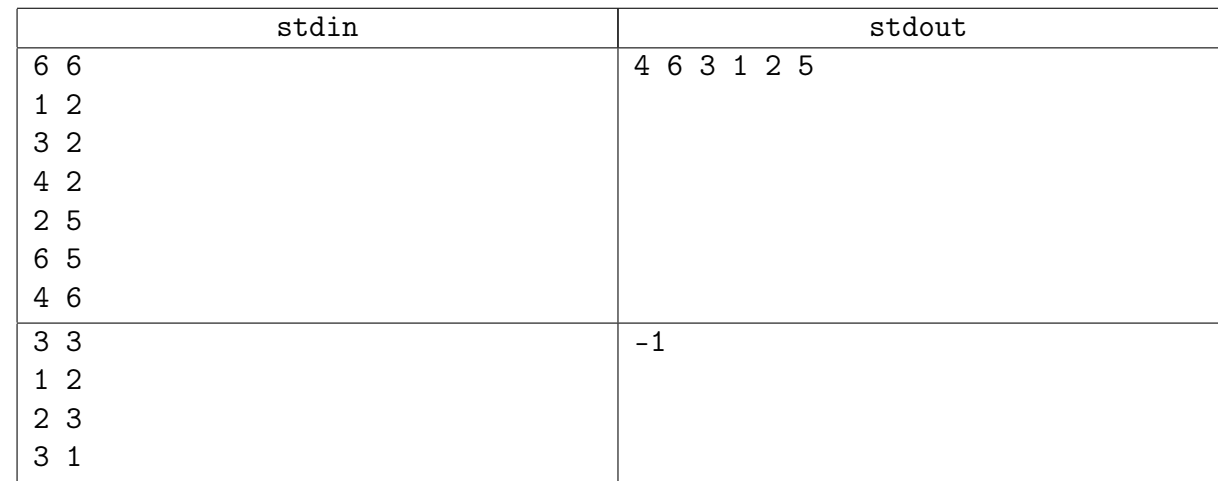

# Замечание

Всё ещё dfs. На лекции умеем им решать и такую задачу.

# <span id="page-7-0"></span>Для искателей острых ощущений

# <span id="page-7-1"></span>Задача 4G. Поиск цикла [0.3 sec, 256 mb]

Дан ориентированный невзвешенный граф без петель и кратных рёбер. Необходимо определить есть ли в нём циклы, и если есть, то вывести любой из них.

# Формат входных данных

В первой строке входного файла находятся два натуральных числа  $N$  и  $M$  $(1 \le N \le 100000, M \le 100000)$  — количество вершин и рёбер в графе соответственно. Далее в М строках перечислены рёбра графа. Каждое ребро задаётся парой чисел — номерами начальной и конечной вершин соответственно.

#### Формат выходных данных

Если в графе нет цикла, то вывести «NO», иначе  $-$  «YES» и затем перечислить все вершины в порядке обхода цикла.

# Примеры

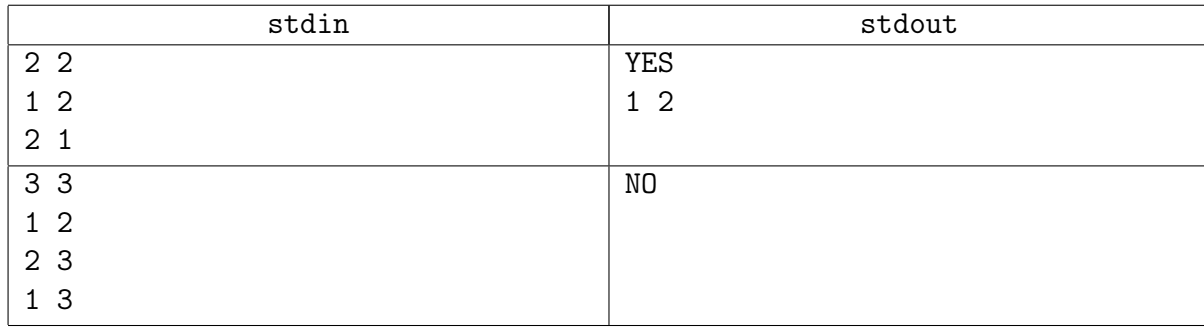

#### Замечание

Всё ещё dfs. На лекции научились делать им и такое.

# <span id="page-8-0"></span>Задача 4Н. Поиск пути на гриде [1.5 sec, 256 mb]

Дано прямоугольное поле  $W \times H$ . Некоторые клетки проходимы, через некоторые ходить нельзя. Из клетки можно ходить в соседние по ребру (слева, справа, сверху, снизу).

Нужно из клетки  $(x_1, y_1)$  найти любой (не обязательно кратчайший, даже не обязательно простой) путь в клетку  $(x_2, y_2)$ .

# Формат входных данных

На первой строке  $W, H, x_1, y_1, x_2, y_2$  (1 ≤  $x_1, x_2$  ≤  $W$  ≤ 1000, 1 ≤  $y_1, y_2$  ≤  $H$  ≤ 1000). Далее  $H$  строк, в каждой из которых по  $W$  символов. Символ "." означает, что клетка проходима, а символ "\*" означает, что по ней ходить нельзя.

Клетки  $(x_1, y_1)$  и  $(x_2, y_2)$  не совпадают и обе проходимы.

# Формат выходных данных

Если пути не существует, выведите NO.

Иначе выведите YES и последовательность клеток  $(x_i, y_i)$ , в которой первая совпадает с клеткой  $(x_1, y_1)$ , а последняя с клеткой  $(x_2, y_2)$ .

# Пример

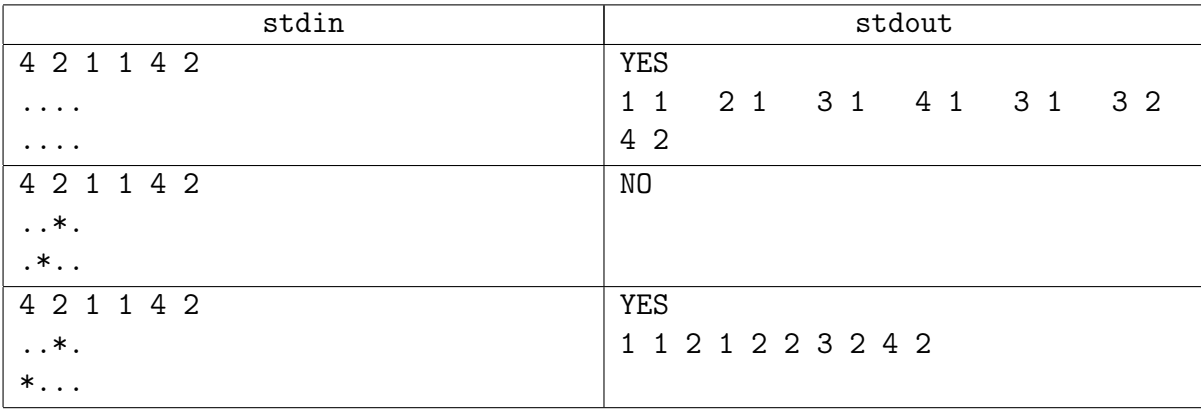

# Замечание

К сожалению, графы бывают и такие тоже.

dfs умеет восстанавливать путь на обратном ходу рекурсии.

# <span id="page-9-0"></span>Задача 4I. Condense 2. Конденсация графа [0.2 sec, 256 mb]

Требуется найти количество ребер в конденсации ориентированного графа. Примечание: конденсация графа не содержит кратных ребер.

# Формат входных данных

Первая строка входного файла содержит два натуральных числа  $n \times m - \kappa$ оличество вершин и ребер графа соответственно ( $n \le 10000$ ,  $m \le 100000$ ). Следующие *т* строк содержат описание ребер, по одному на строке. Ребро номер  $i$  описывается двумя натуральными числами  $b_i, e_i$  — началом и концом ребра соответственно  $(1 \leqslant b_i, e_i \leqslant n)$ . В графе могут присутствовать кратные ребра и петли.

# Формат выходных данных

Первая строка выходного файла должна содержать одно число — количество ребер в конденсации графа.

# Пример

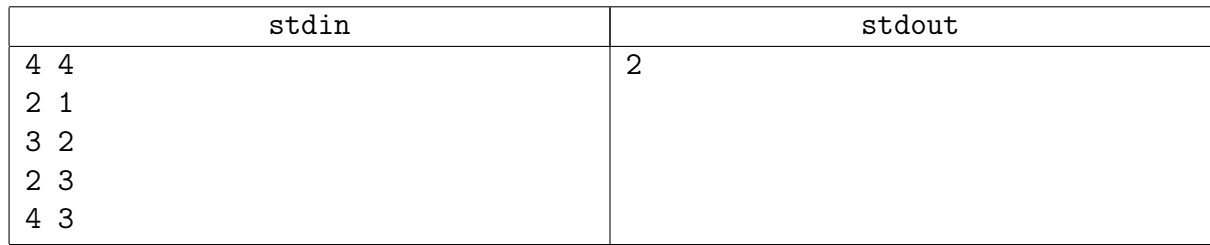

# Замечание

Обсудили на лекциях.